# **Przykładowy dokument (PL)**

#### Dane właściciela dokumentu

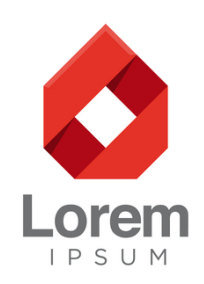

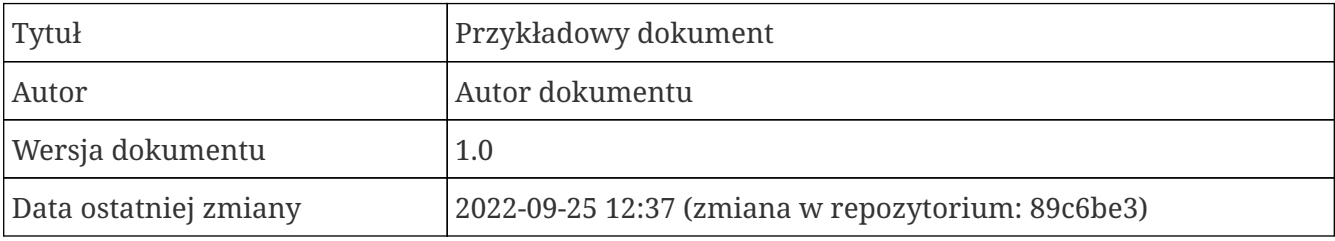

#### *Tabela 1. Historia zmian dokumentu*

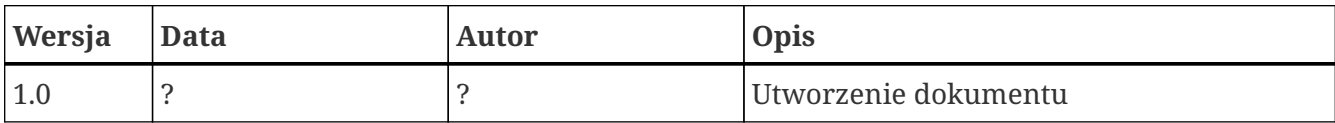

# Spis treści

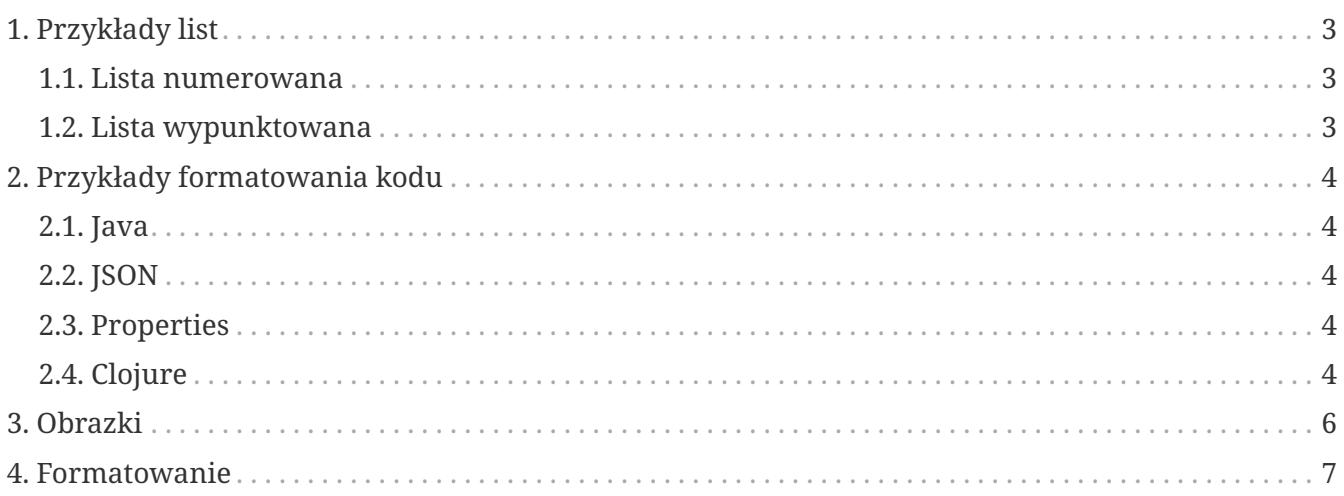

# <span id="page-2-0"></span>**1. Przykłady list**

#### <span id="page-2-1"></span>**1.1. Lista numerowana**

- 1. Pozycja 1
	- a. Zagnieżdżona pozycja
		- i. Zagnieżdżona pozycja
		- ii. Zagnieżdżona pozycja
	- b. Zagnieżdżona pozycja
	- c. Zagnieżdżona pozycja
- 2. Pozycja 2
- 3. Pozycja 3

#### <span id="page-2-2"></span>**1.2. Lista wypunktowana**

- Pozycja 1
	- Zagnieżdżona pozycja
		- Zagnieżdżona pozycja
		- Zagnieżdżona pozycja
	- Zagnieżdżona pozycja
	- Zagnieżdżona pozycja
- Pozycja 2
- Pozycja 3

# <span id="page-3-0"></span>**2. Przykłady formatowania kodu**

## <span id="page-3-1"></span>**2.1. Java**

```
public class HelloWorld { ①
      public static void main(String[] args) {
          System.out.println("Hello world"); ②
      }
}
```
① Przykład opisu klasy

② Przykład opisu treści metody

### <span id="page-3-2"></span>**2.2. JSON**

```
{
    "type": "root",
    "children": [
       {
          "a": "b",
          "c": "d",
          "e": null
       }
    ]
}
```
## <span id="page-3-3"></span>**2.3. Properties**

klucz.aaa=AAA klucz.bbb=BBB

## <span id="page-3-4"></span>**2.4. Clojure**

```
(ns pl.example
   "Example file"
   (:require
    [clojure.string :refer [join]])
;; example function
(defn example-function [attribute]
  (let [param "value"]
  (join attribute " " param)))
```
# <span id="page-5-0"></span>**3. Obrazki**

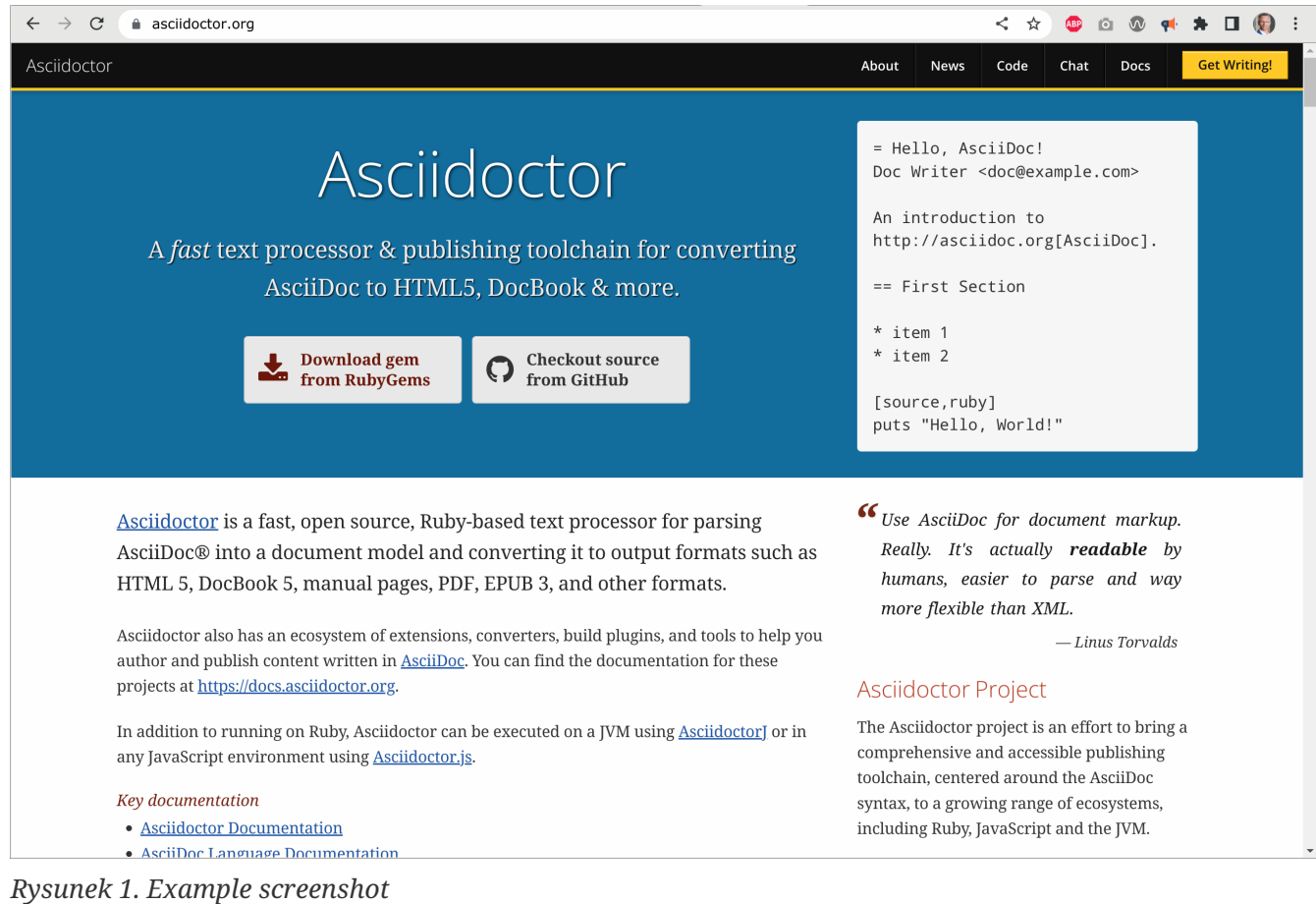

# <span id="page-6-0"></span>**4. Formatowanie**

#### Cytat

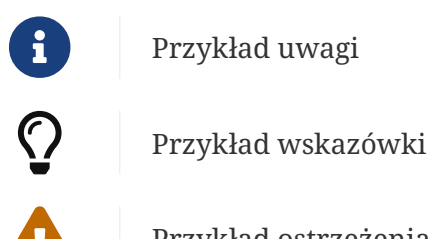

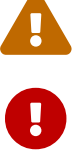

Przykład ostrzeżenia

Przykład ważniejszego ostrzeżenia

Przykład zmiennej: "Przykładowa wartość"

Fragment kod w treści: public static void main(String[] args)

Odnośnik do innego rozdziału: [Przykłady list](#page-2-0).